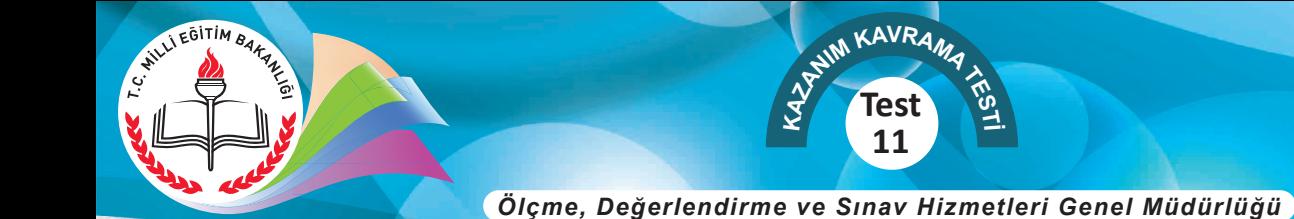

### **THE INTERNET- I**

**1 - 6. sorularda boş bırakılan yere uygun gelen kelime ya da ifadeyi işaretleyiniz.**

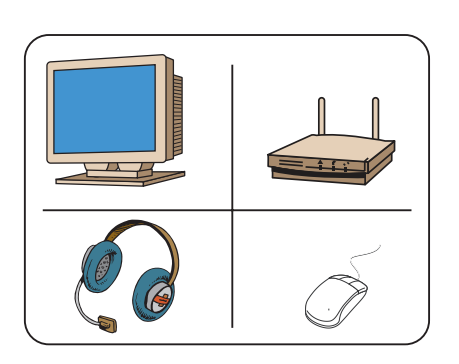

- **1. - - - - is a computer hardware and it helps your computer to connect to the Net.**
	- A) Modem
	- B) Monitor
	- C) Mouse
	- D) Microphone
- **2. Martin:** Do you use social networking sites?

 **Harry:** Sure.

**Martin:** What do you usually do on these sites?

**Harry: - - - - .** 

- A) I always prefer using my desktop
- B) There is a connection sign on the screen
- C) You will have some connection problems
- D) I use them to keep in touch with my friends
- **3. A - - - - is a type of website that helps us find information on the Net.**
	- A) live chat
	- B) web browser
	- C) search engine
	- D) mobile device

# **4. Paul** : - - - -?

**Steven:** I usually read newspaper or magazines. I sometimes communicate with friends, too.

 **8. SINIF**

**İNGİLİZCE**

- A) How often are you online
- B) What do you usually do online
- C) How often do you play online games
- D) What's the best thing about the Internet

**5. Kimberly:** - - - -?

**Michelle:** Certainly, my sister. She is a couch potato and nearly always online.

- A) How many hours a day do you spend on the Net
- B) What do you do first after you come back home
- C) Who uses the Internet most in your family
- D) Why do you prefer doing online shopping

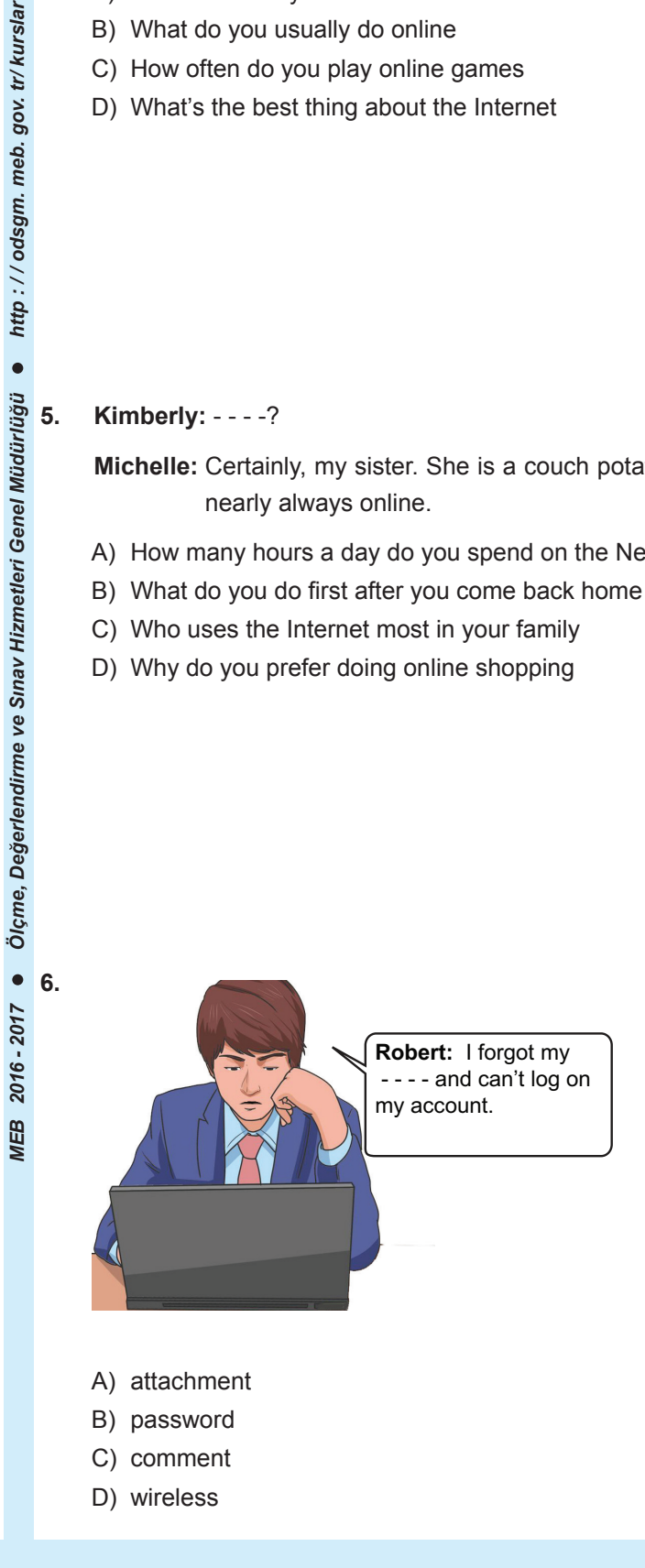

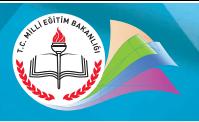

**Test**

#### **THE INTERNET- I**

- **7. Aşağıda karışık halde verilmiş cümleleri anlamlı bir diyalog oluşturacak şekilde sıralandığı seçeneği işaretleyiniz.**
	- I Really? Could you send them to me?
	- II Could you find any information on the Net about the conquest of İstanbul?
	- III Sure. I will attach them to the email.
	- IV Yes. I found some photos and maps.
	- A)  $II I IV III$
	- B) III II IV I
	- C) III I II IV
	- D) II IV I III
- **8. Imagine that you have an Internet connection problem. You see that some of the lights on your modem are off. You call the customer service. What do you say?**
	- A) I have a cable modem and I want to replace it with a wireless one.
	- B) I can't connect to the Net and some lights are off on my modem.
	- C) I don't prefer using a wireless modem because I use a desktop.
	- D) I want to buy new modem lights because some of them are off.
- **9. Aşağıdakitabloda boş bırakılan yere uygun gelen seçeneği işaretleyiniz.**

## **INTERNET SAFETY RULES**

- \* Choose strong passwords.
- \* Don't give your personal details to strangers.
- \* Use an antivirus program.
- $*$  - -.
- A) Download files from any sites that you like
- B) Meet your online friends in person
- C) Open every email attachments
- D) Be careful with what you share

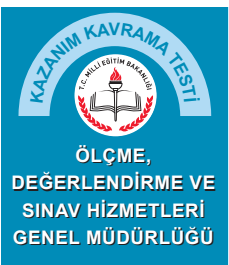

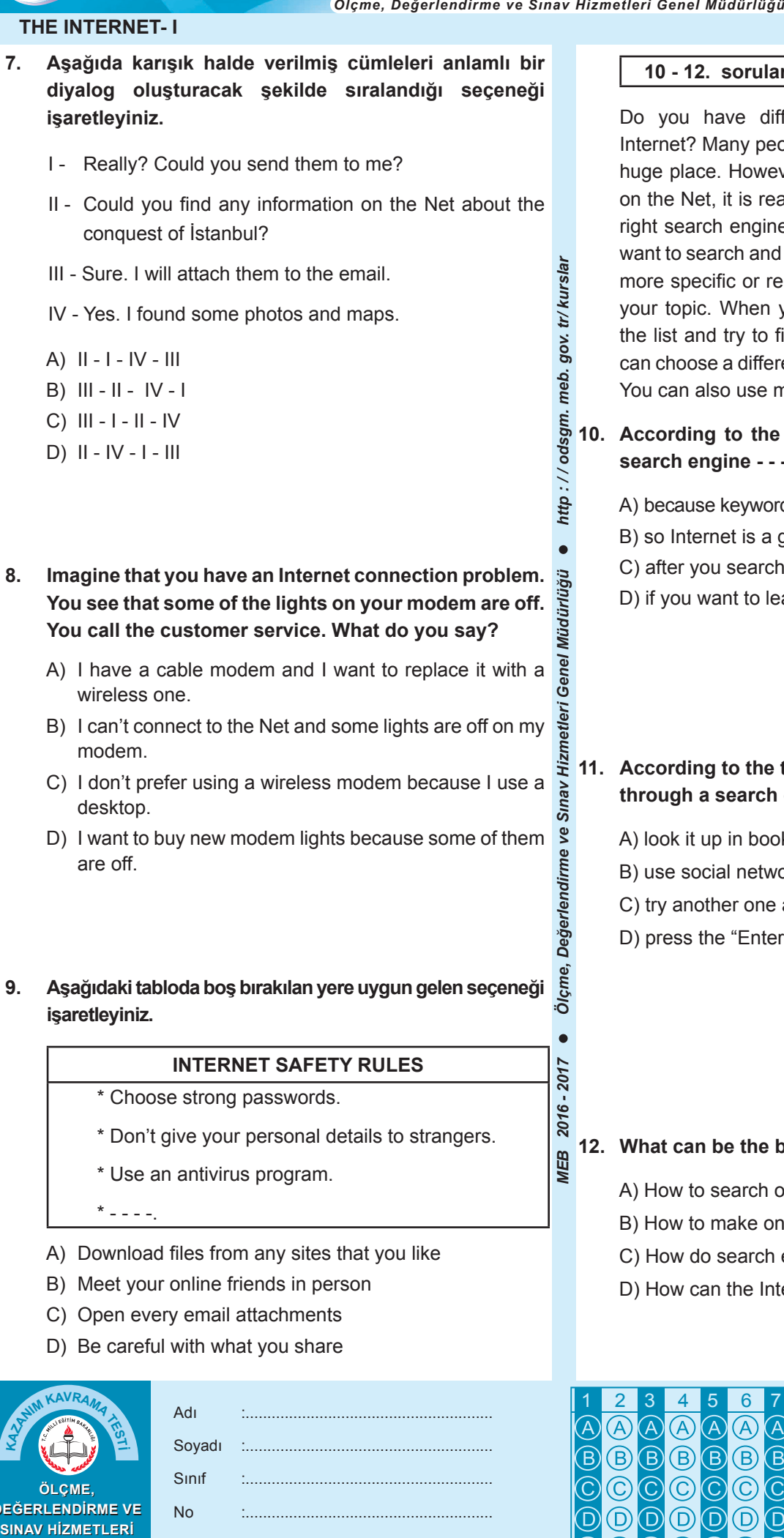

### **10 - 12. soruları verilen metne göre cevaplayınız.**

Do you have difficulty in finding information on the Internet? Many people say "yes" because the Internet is a huge place. However, if you want to know how to search on the Net, it is really easy. First, you need to choose the right search engine. When you find it, type whatever you want to search and press the "Enter" key. You can also use more specific or related keywords or phrases to describe your topic. When you see the results, you should check the list and try to find information. If you can't find it, you can choose a different search engine and repeat the steps. You can also use more or less specific words to search.

**10. According to the text, you should choose the right search engine - - - -.**

- A) because keywords help you get more specific results
- B) so Internet is a great place to make new friends
- C) after you search the list and find information
- D) if you want to learn how to search on the Net
- **11. According to the text, if you can't find information through a search engine, you can - - - -.**
	- A) look it up in books or other materials
	- B) use social networks to get help from others
	- C) try another one and follow the steps again
	- D) press the "Enter" key on the keyboard

**12. What can be the best title for the text?**

- A) How to search on the Net?
- B) How to make online friends?
- C) How do search engines work?
- D) How can the Internet be harmful?

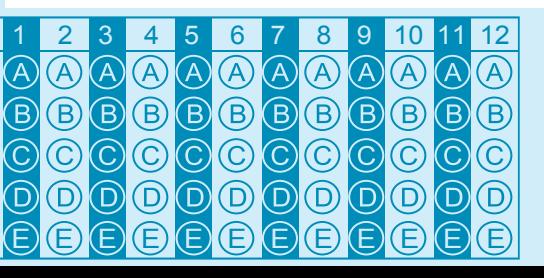

Doğru Yanlış Boş Puan :..................................... :..................................... :..................................... :.....................................